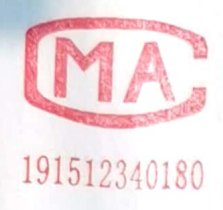

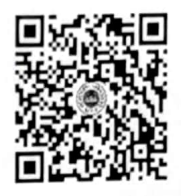

本

在图,

检测报告

报告编号: ASRTHJ-2022091602 (2)

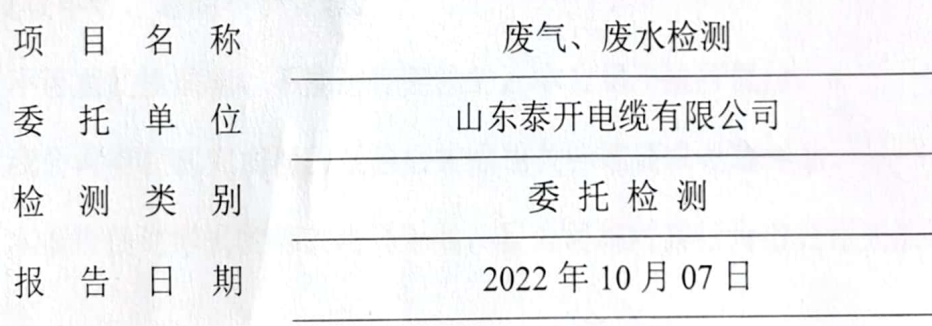

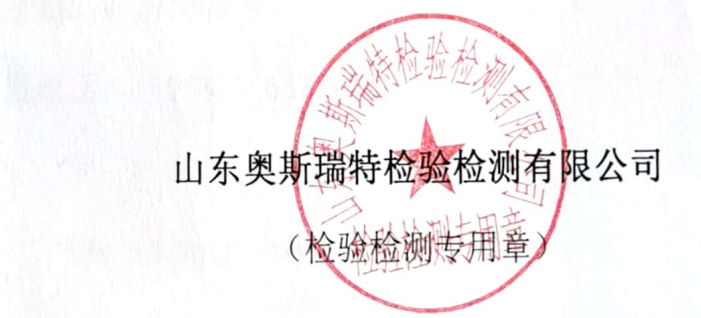

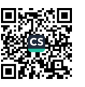

### 说明

1. 本检测报告如有涂改、增减无效,未加盖检验检测专用章无效。

2. 未经本公司书面批准不得复制(全文复制除外), 未经本公司同意不 得用于广告、评优及商品宣传等,复制本检测报告未重新加盖检验检测 专用章(红章)无效。

3. 本检测报告无编制、审核、批准人签字无效。

4. 本检测报告只对来样或自采样品负责, 对于检测结论的使用所产生的 直接、间接损失,本公司不承担任何经济、法律责任。

5. 委托方对本报告如有异议, 请于收到报告之日起十五日内向本公司提 出复核申请, 逾期不予受理。

6. 不可重复性试验、不能进行复检的,本公司不进行复检。

7. 我公司有权在完成检验报告后按照相关标准要求处理样品。

8. 本报告任何形式的篡改均属无效, 我公司将对其行为追究相关法律责 任。

9. 检测报告结果仅对被测地点、被测对象当时情况有效。

联系地址: 山东省泰安市郭家灌庄龙河商贸大厦 2 号楼 10 楼

邮政编码: 271000

联系电话: (0538) 6377179

传真: /

邮 箱: sdasrt@126.com

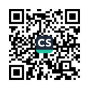

## 检测报告

ASRTHJ-2022091602 (2)

第1页共20页

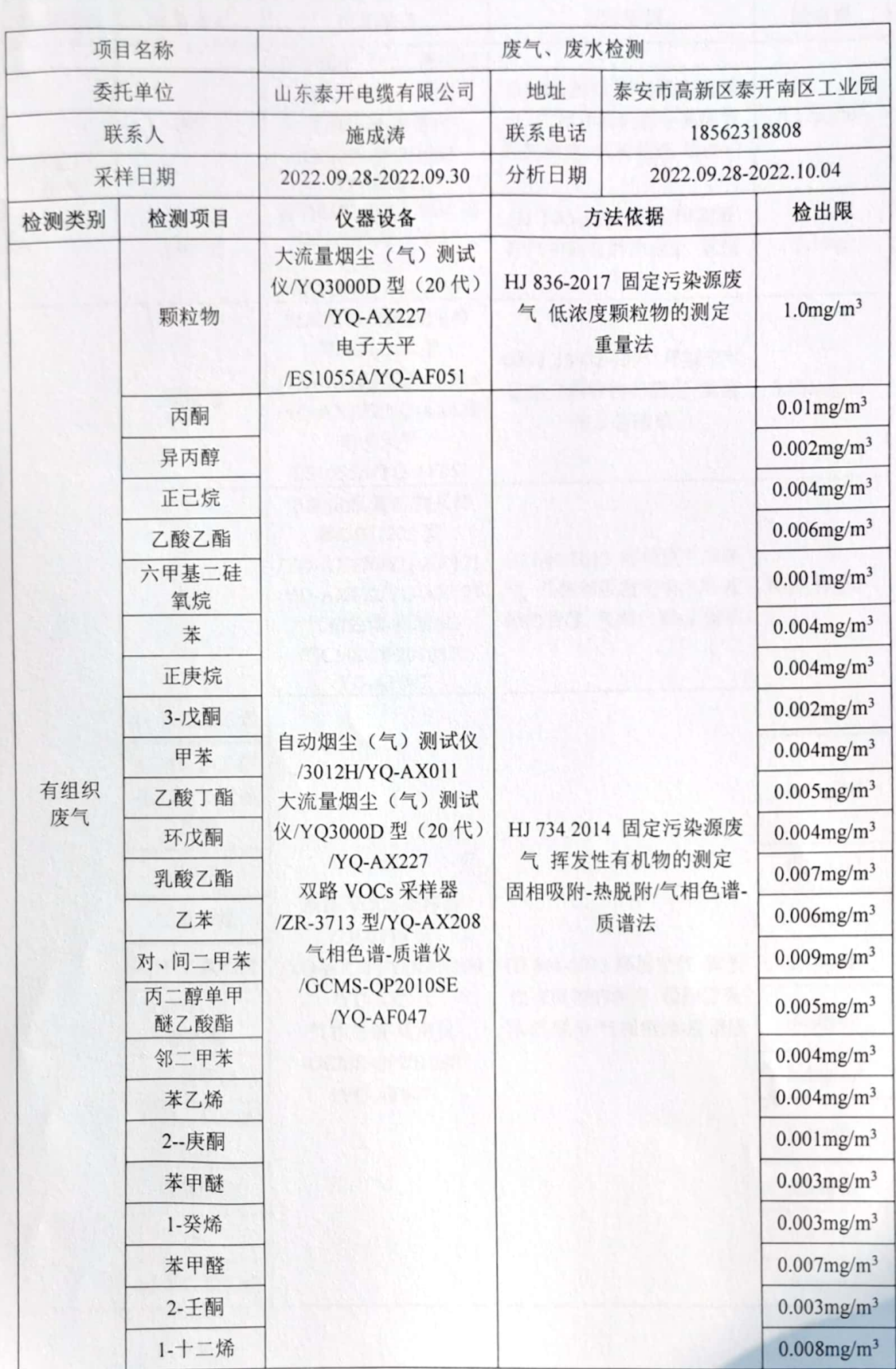

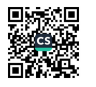

## 检测报告

ASRTHJ-2022091602 (2)

第2页共20页

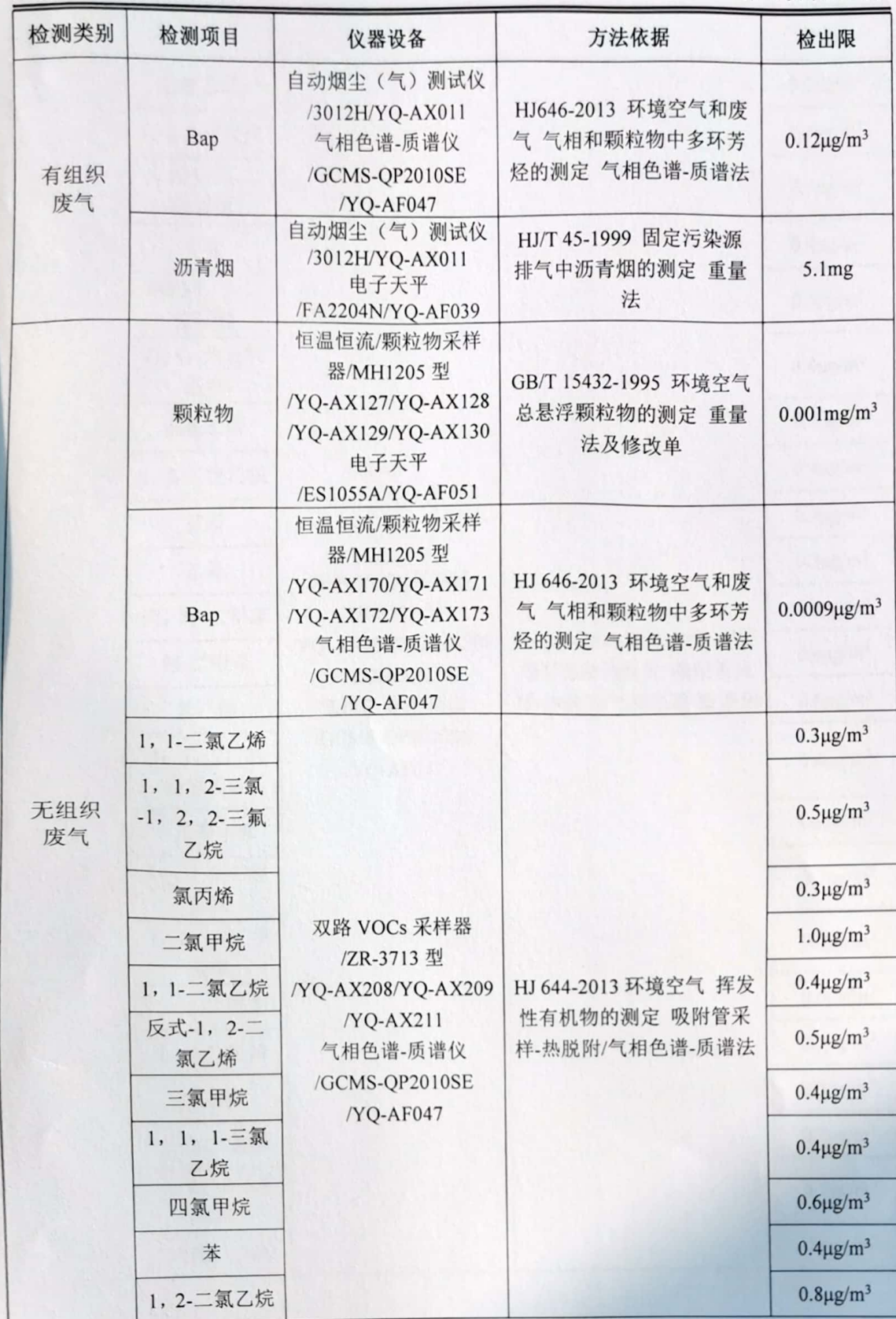

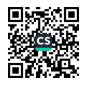

# 检测报告

ASRTHJ-2022091602 (2)

第3页共20页

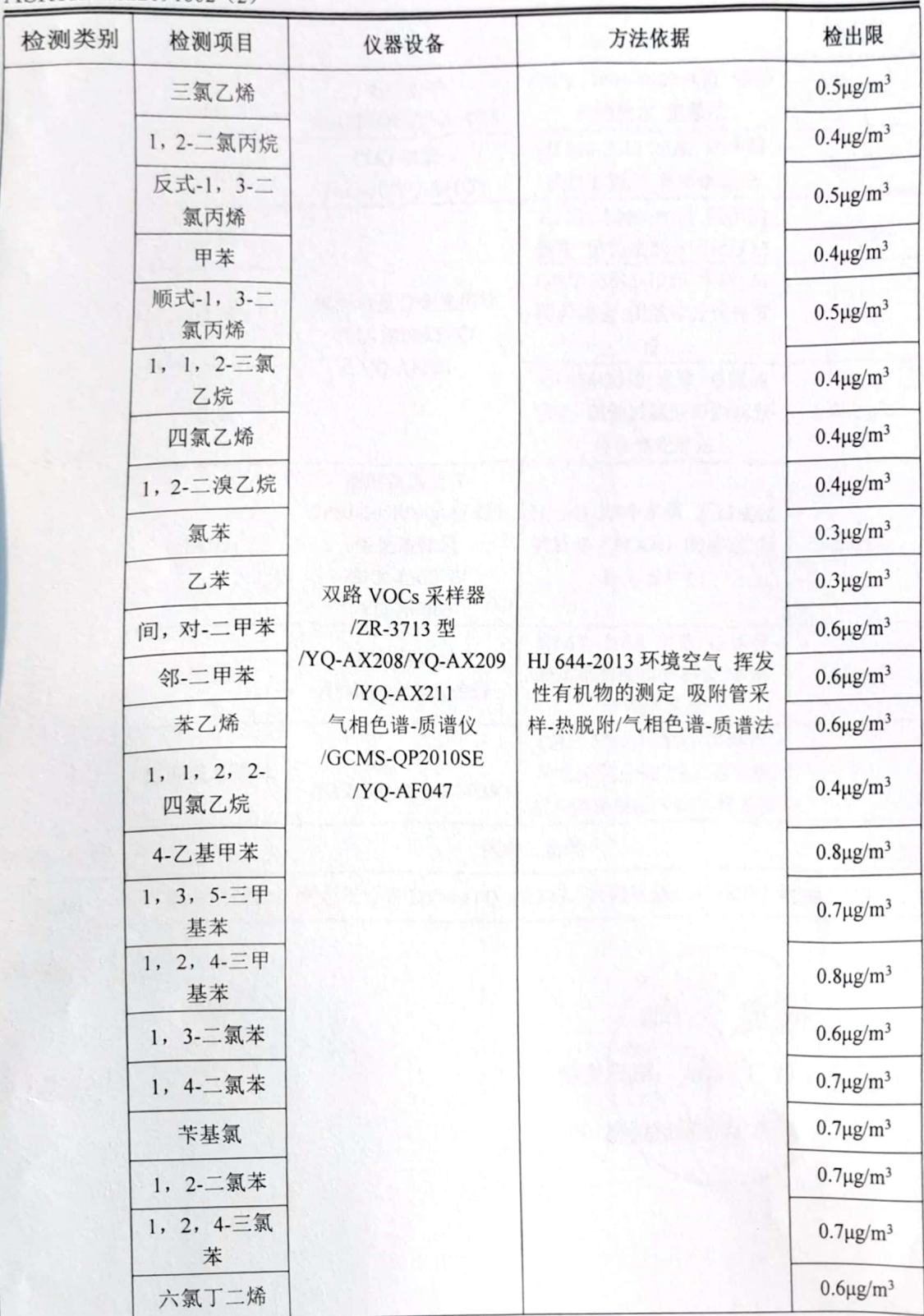

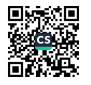

### 检测报告

ASRTHL2022091602 (2)

第4页共20页

 $10 - 5$ 

 $\frac{1}{2}$ 

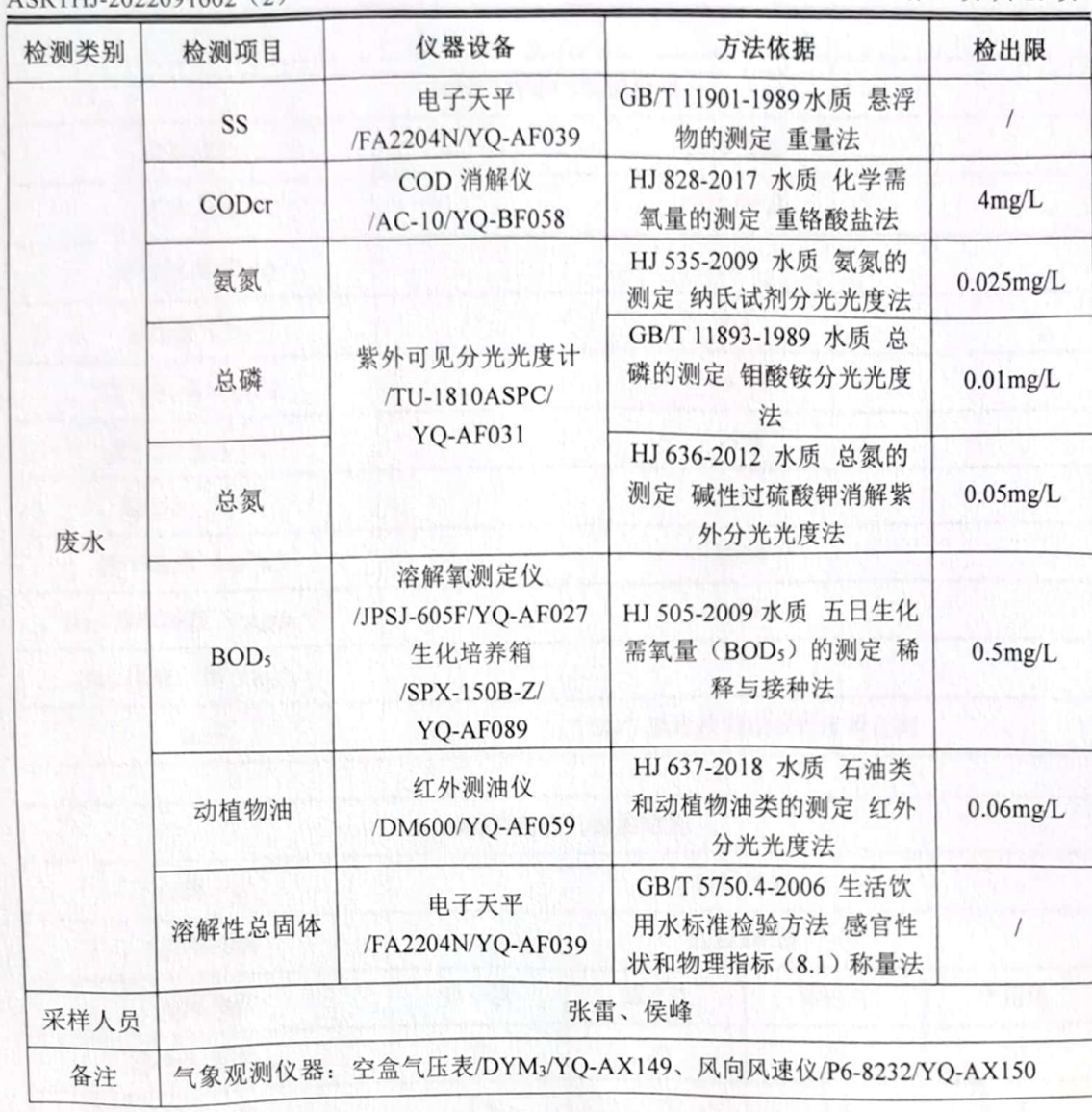

编制: 泉捷

批准: 拖拖 年10月0日 签发日期: ( 检验检测

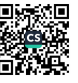

# 检测报告

ASRTHJ-2022091602 (2)

第5页共20页

under State

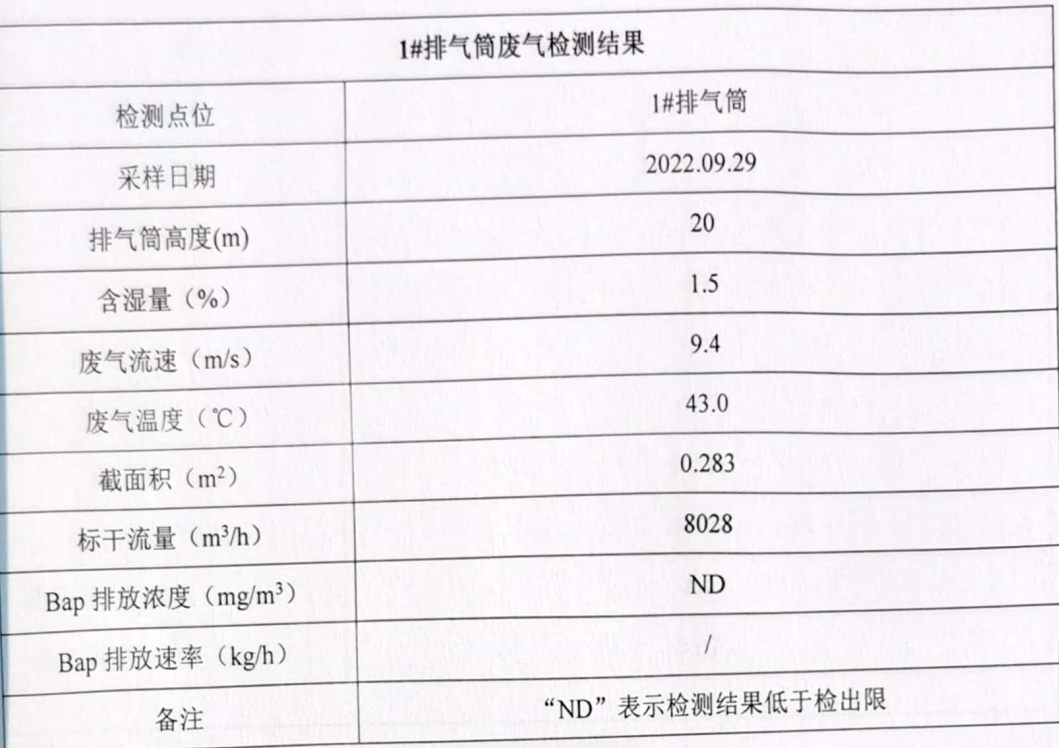

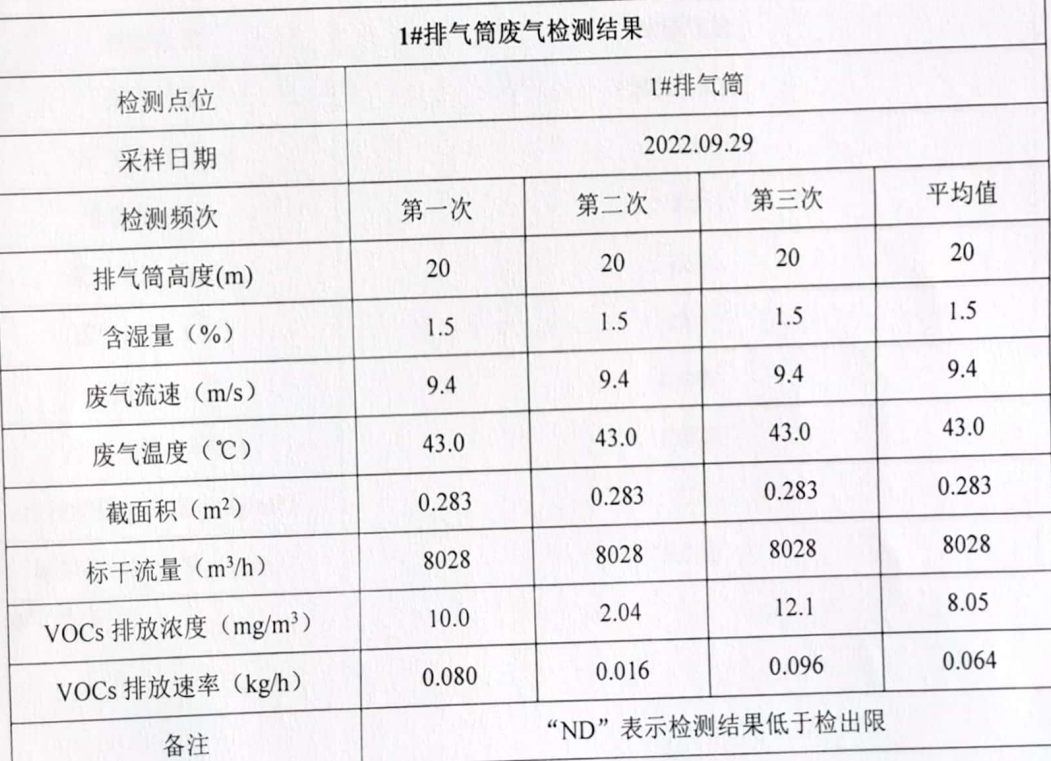

## 检测报告

ASRTHJ-2022091602 (2)

第6页共20页

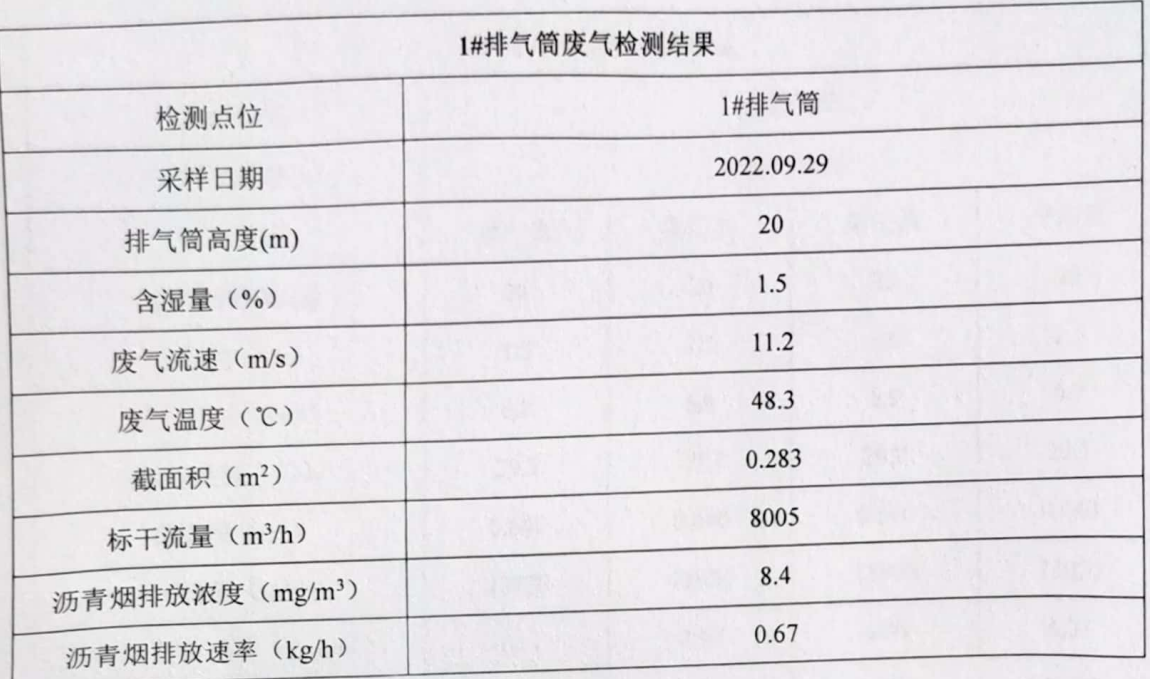

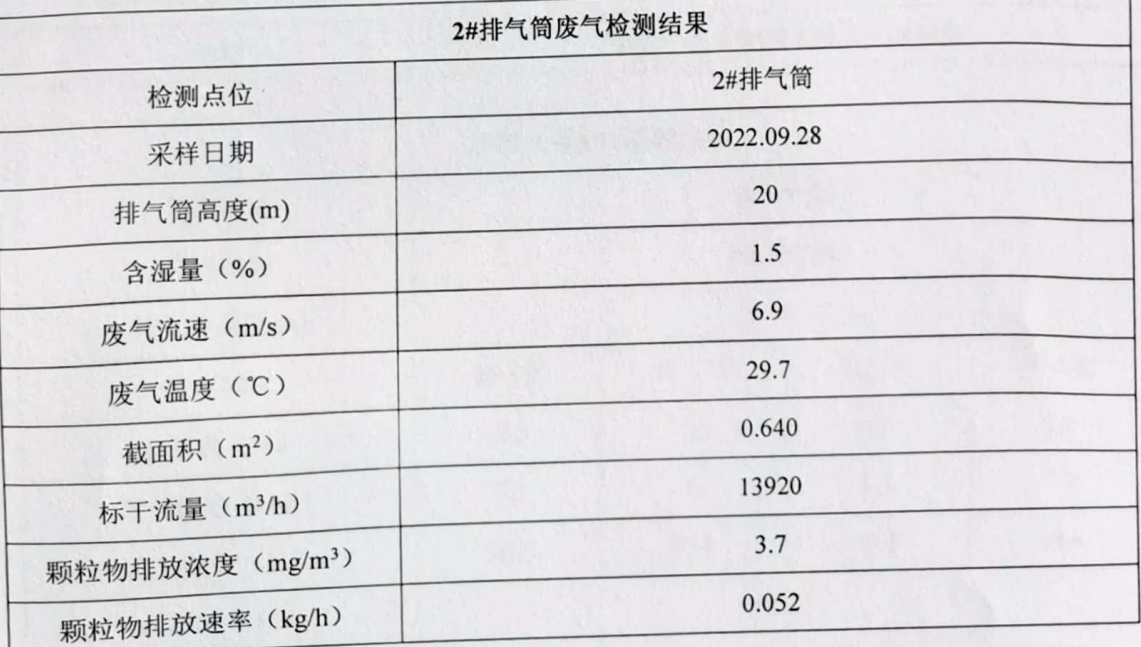

**NASE** 

## 检测报告

#### ASRTHJ-2022091602 (2)

第7页共20页

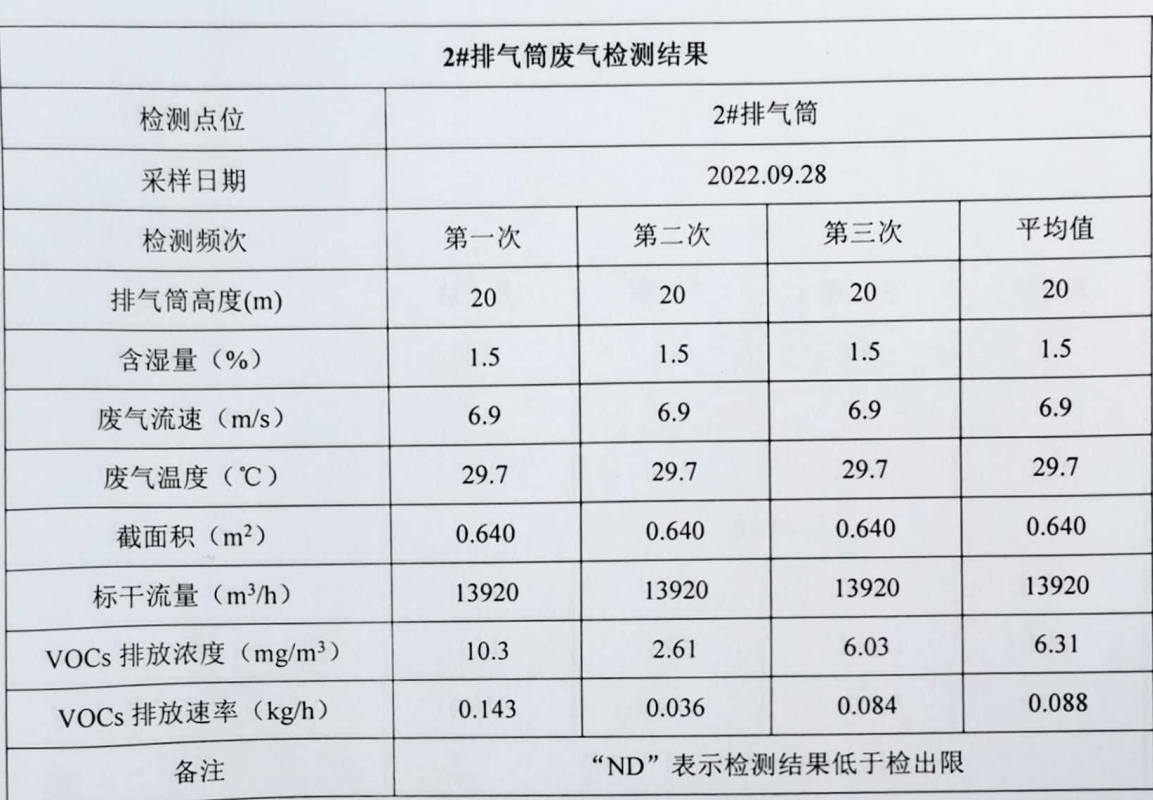

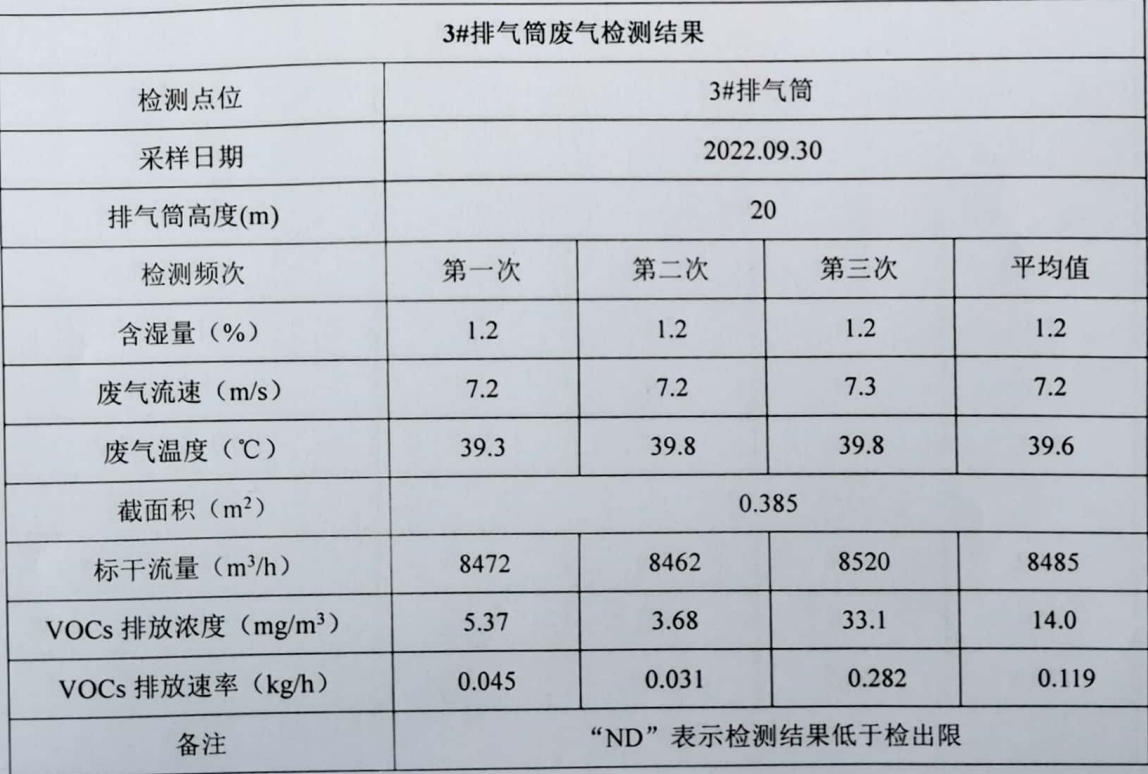

onder the control

## 检测报告

#### ASRTHJ-2022091602 (2)

第8页共20页

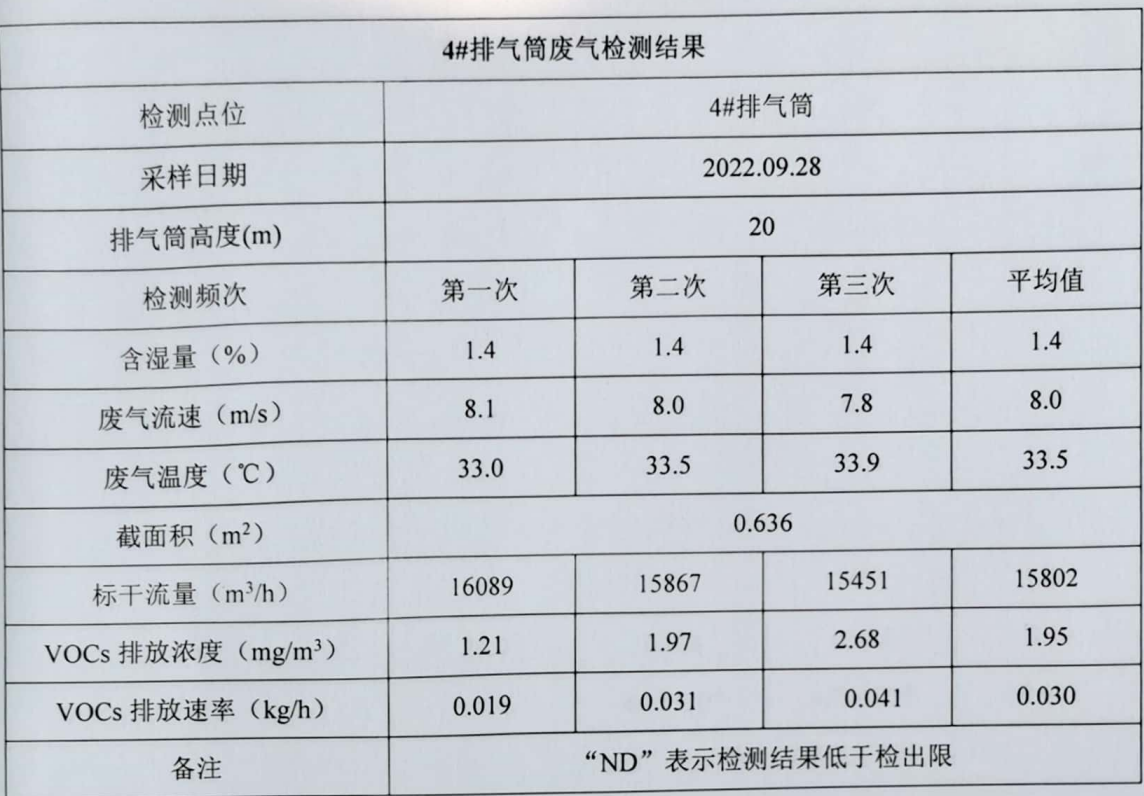

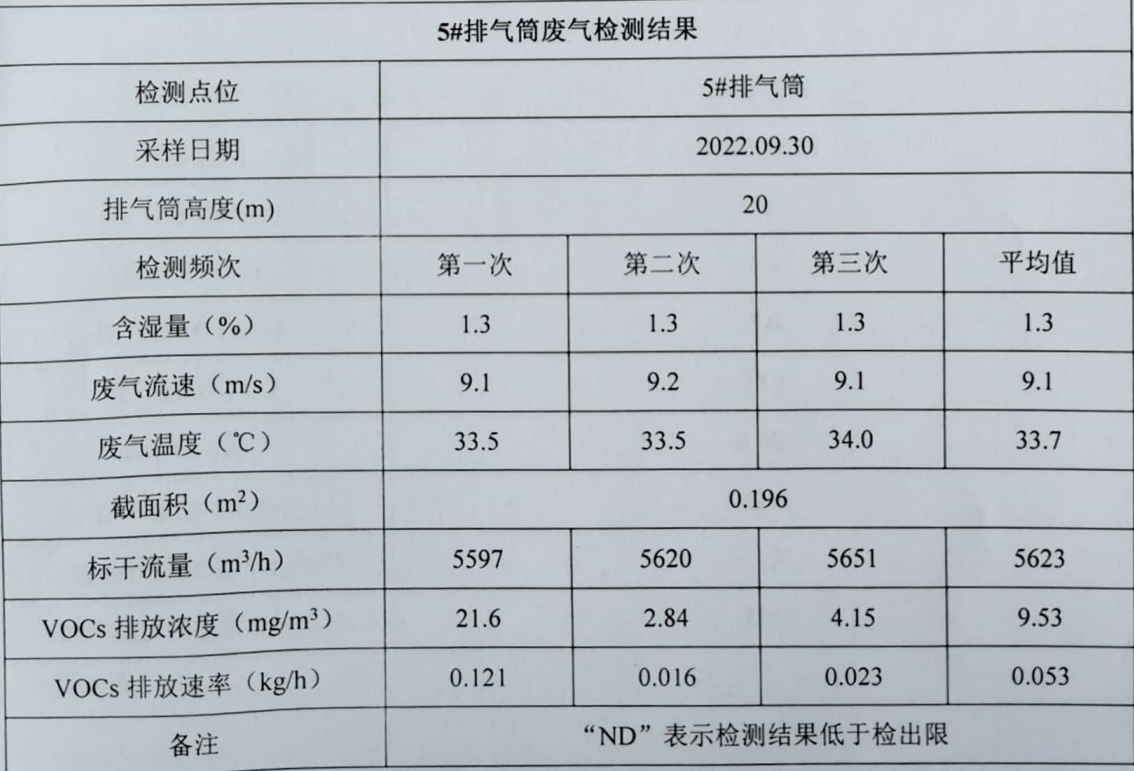

₩.

## 检测报告

#### ASRTHJ-2022091602 (2)

第9页共20页

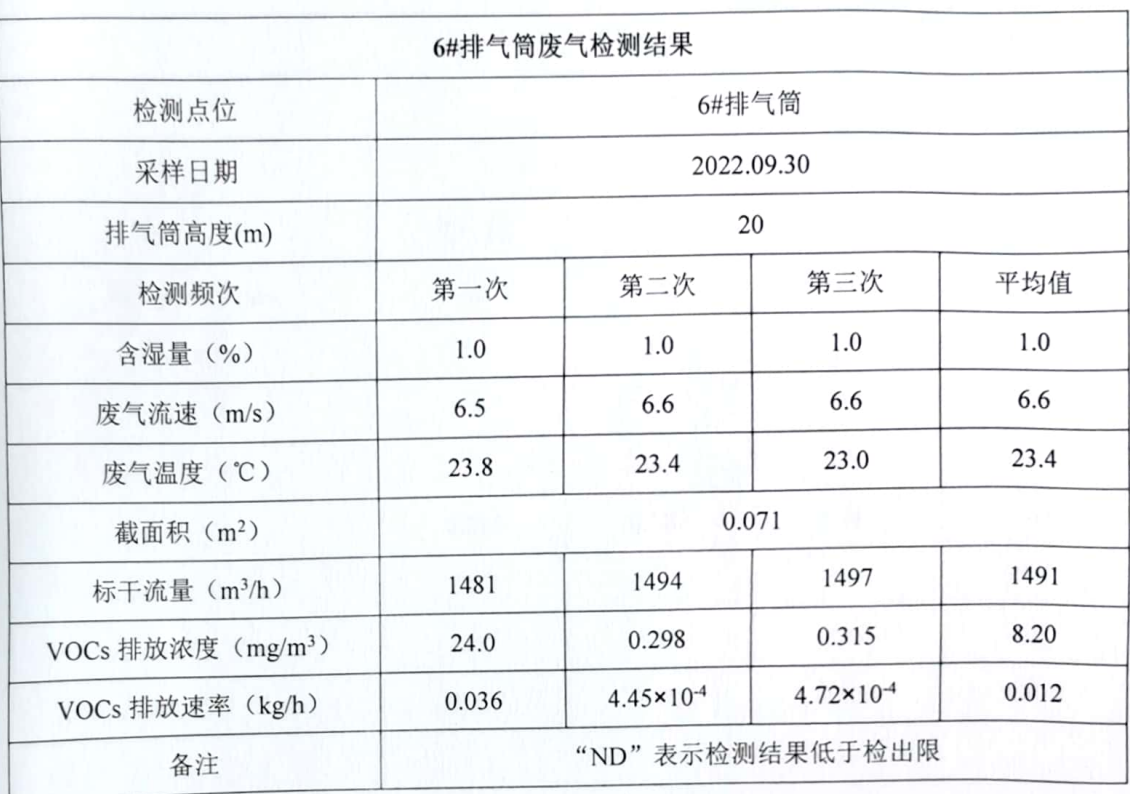

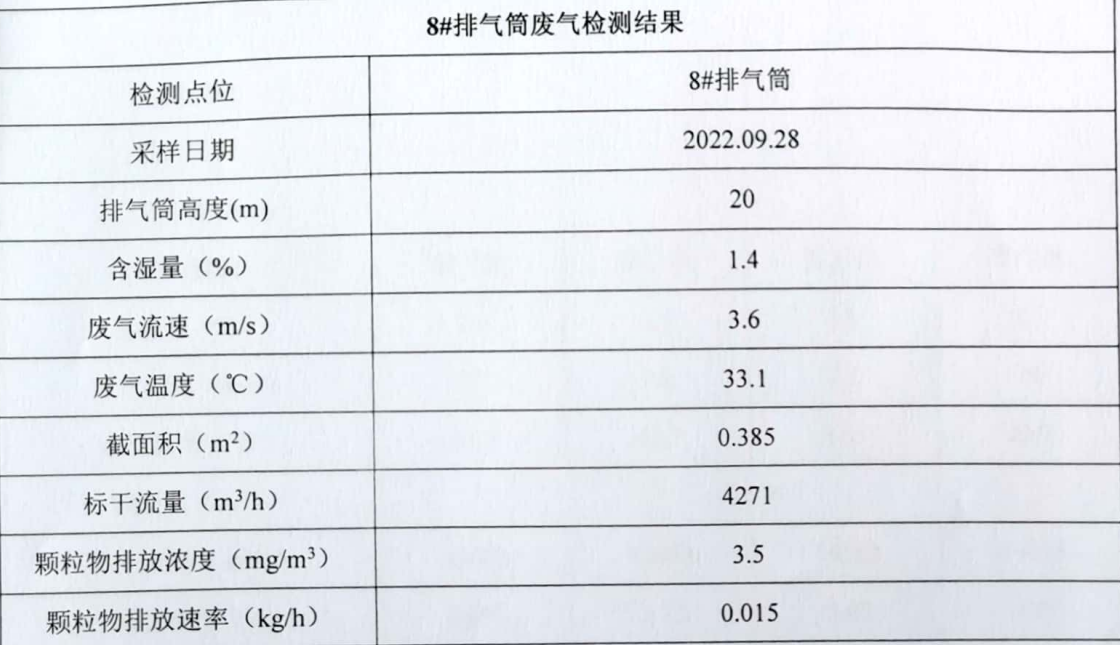

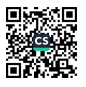

## 检测报告

#### ASRTHJ-2022091602 (2)

第10页共20页

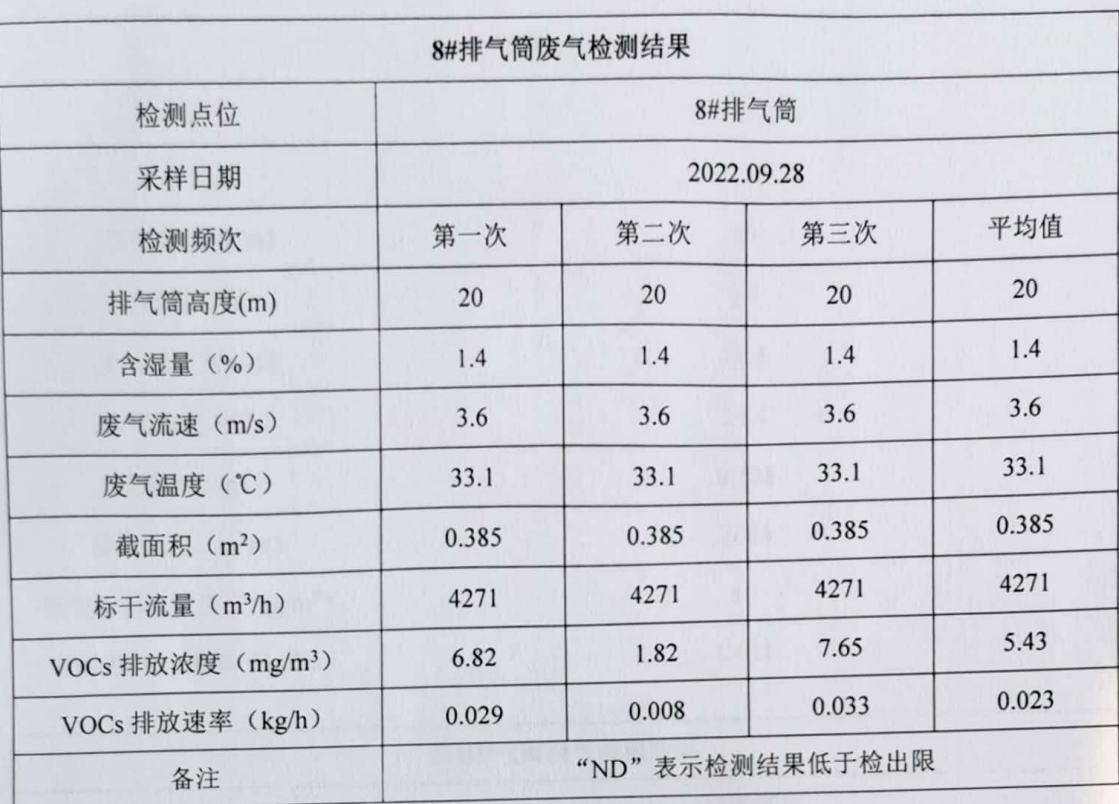

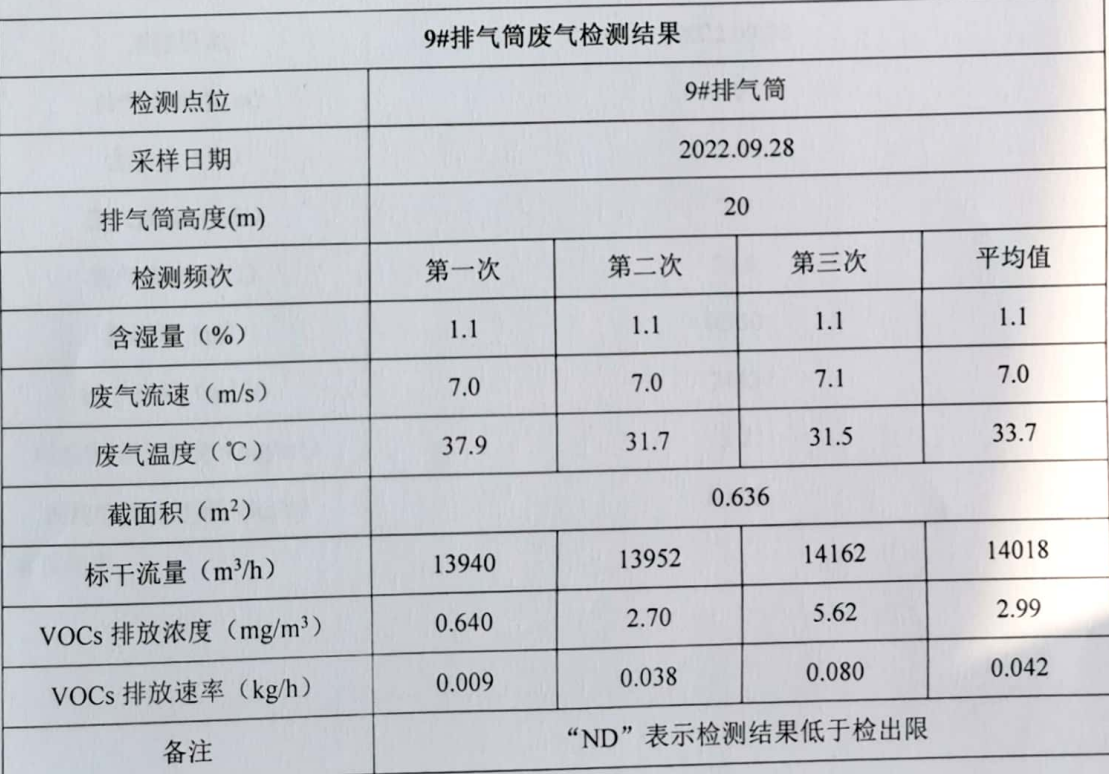

■ <br>『 のかない<br>■ のかない

## 检测报告

ASRTHJ-2022091602 (2)

第11页共20页

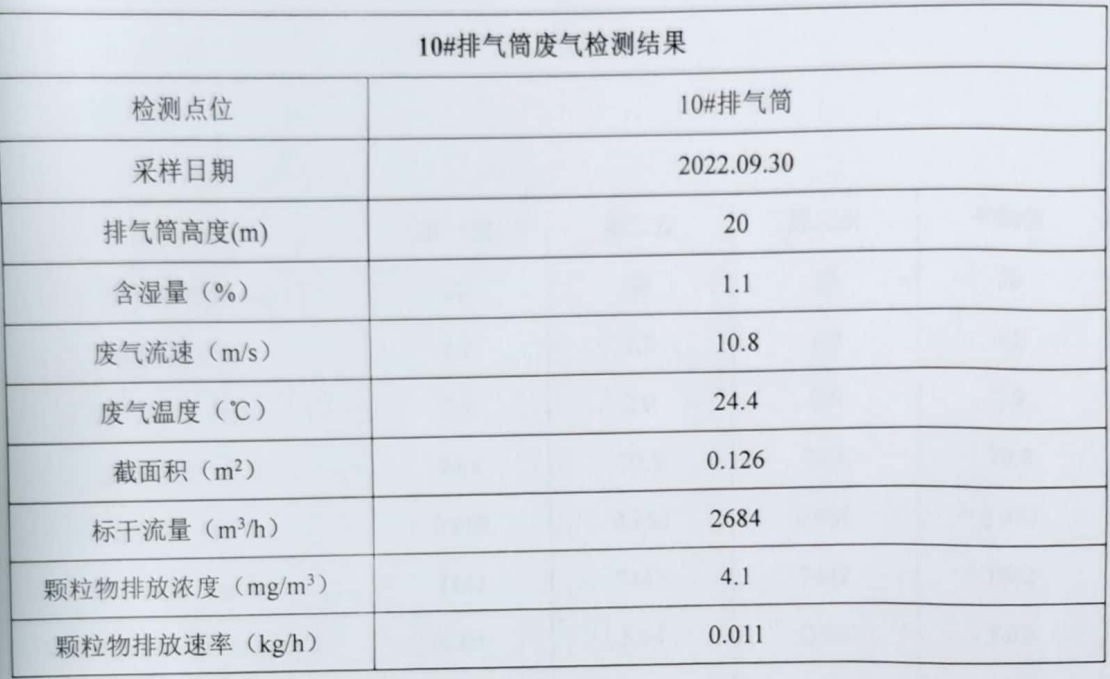

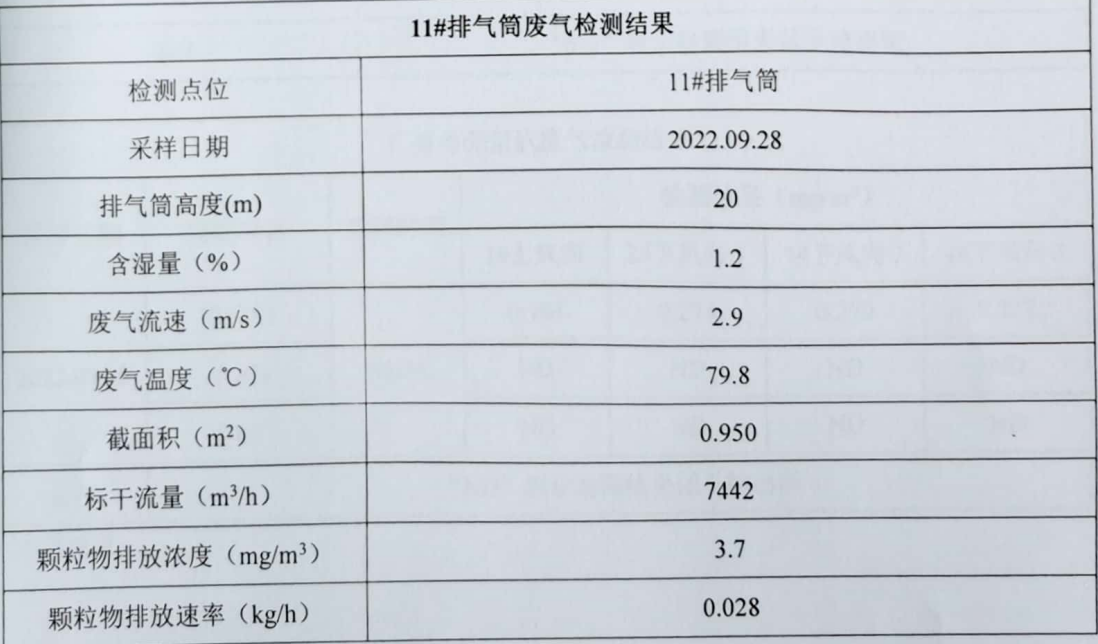

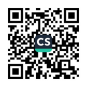

## 检测报告

ASRTHJ-2022091602 (2)

第 12 页 共 20 页

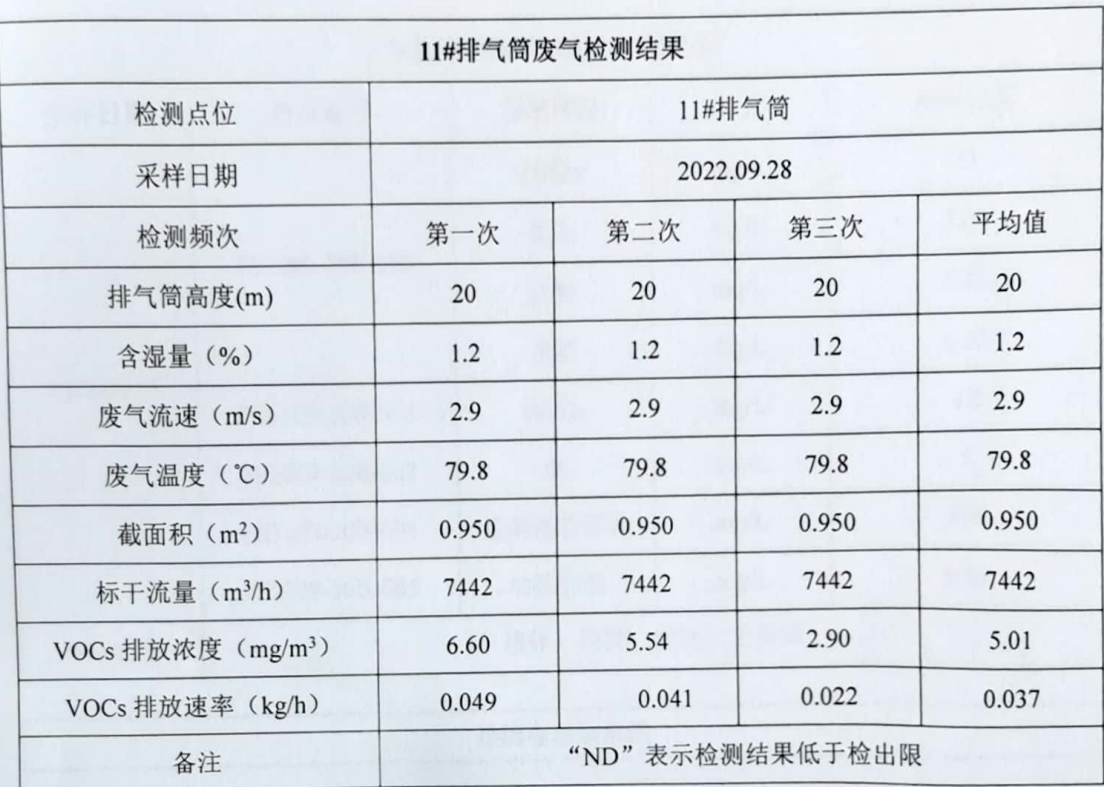

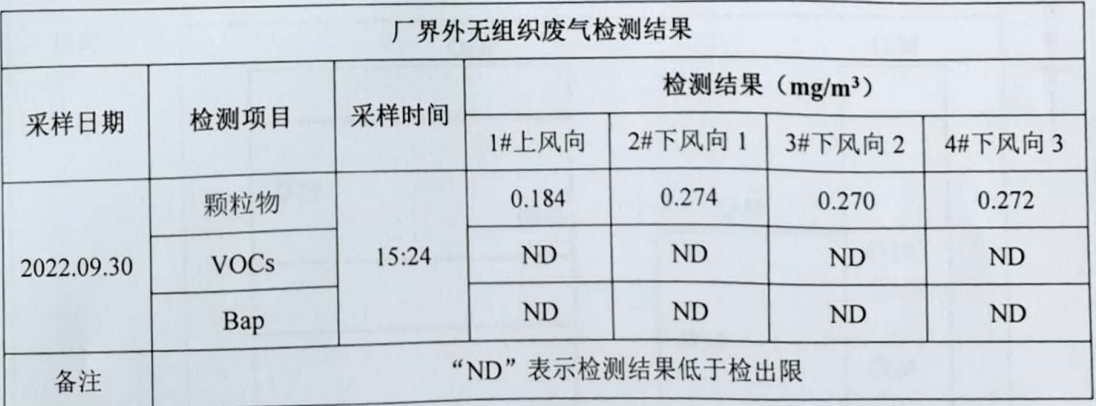

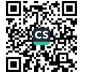

## 检测报告

ASRTHJ-2022091602 (2)

第13页共20页

i. 麴

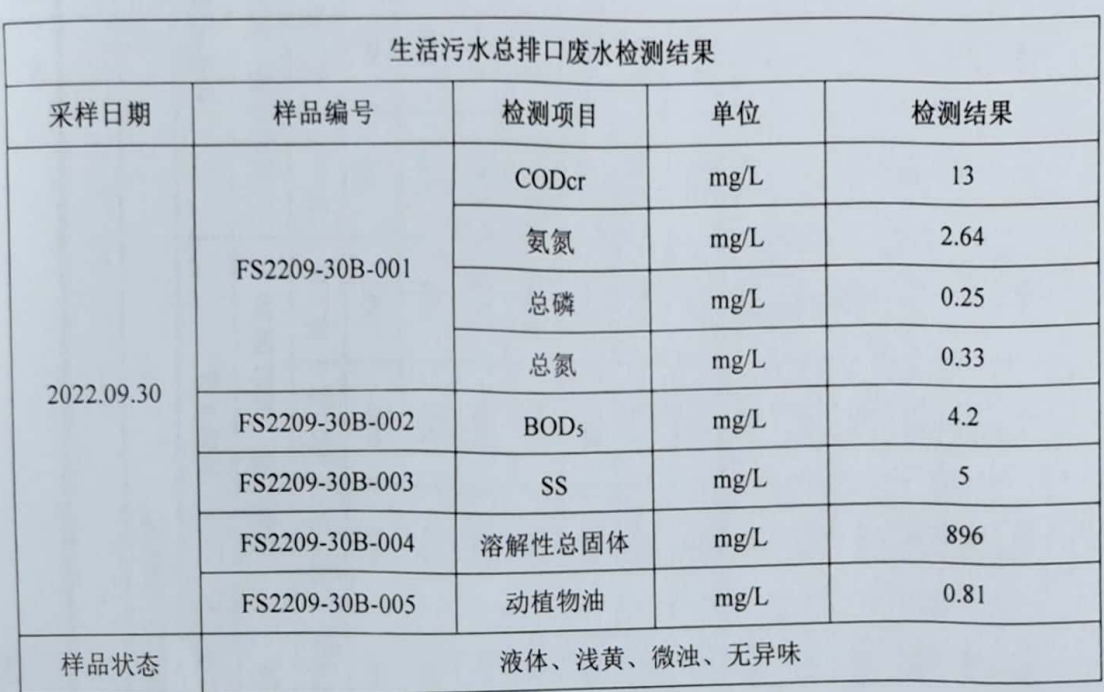

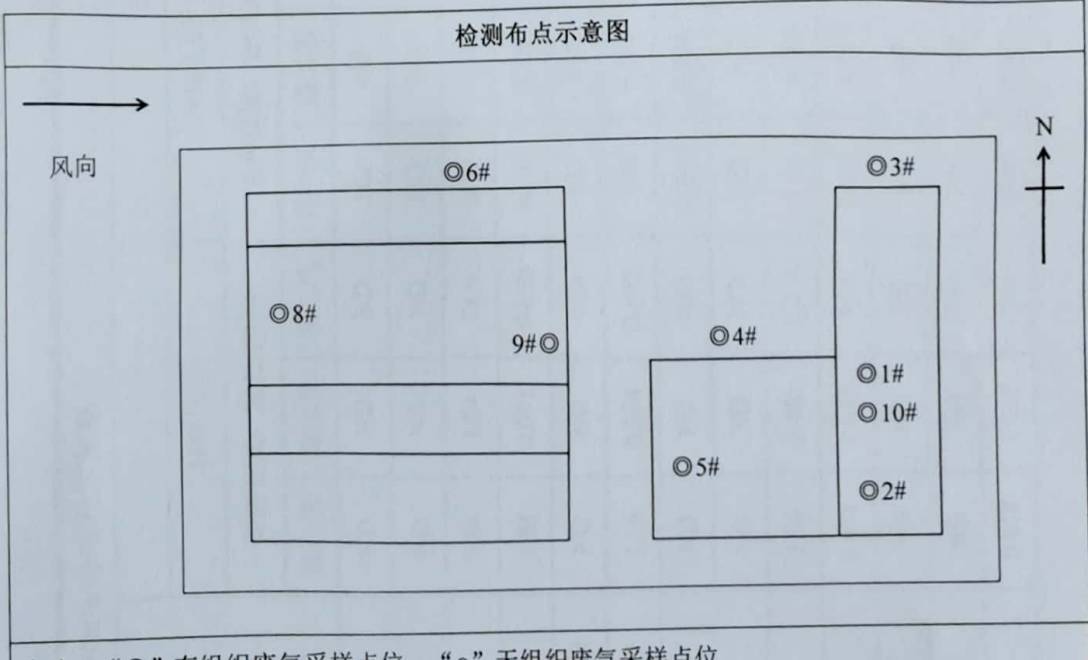

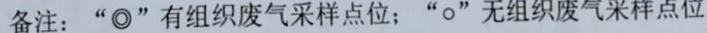

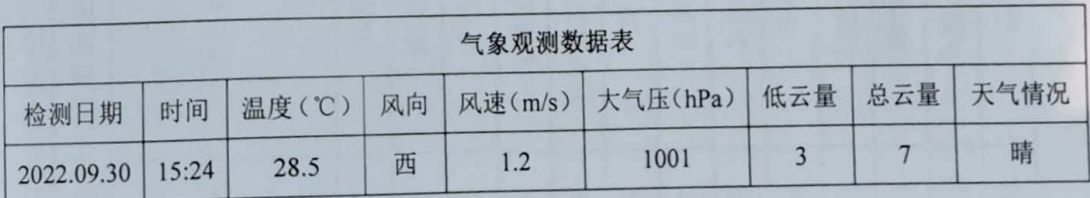

第14页共20页

山东奥斯瑞特检验检测有限公司

ASRTHJ-2022091602 (2)

附件一· 有组织席气 VOCs 分面检测结果

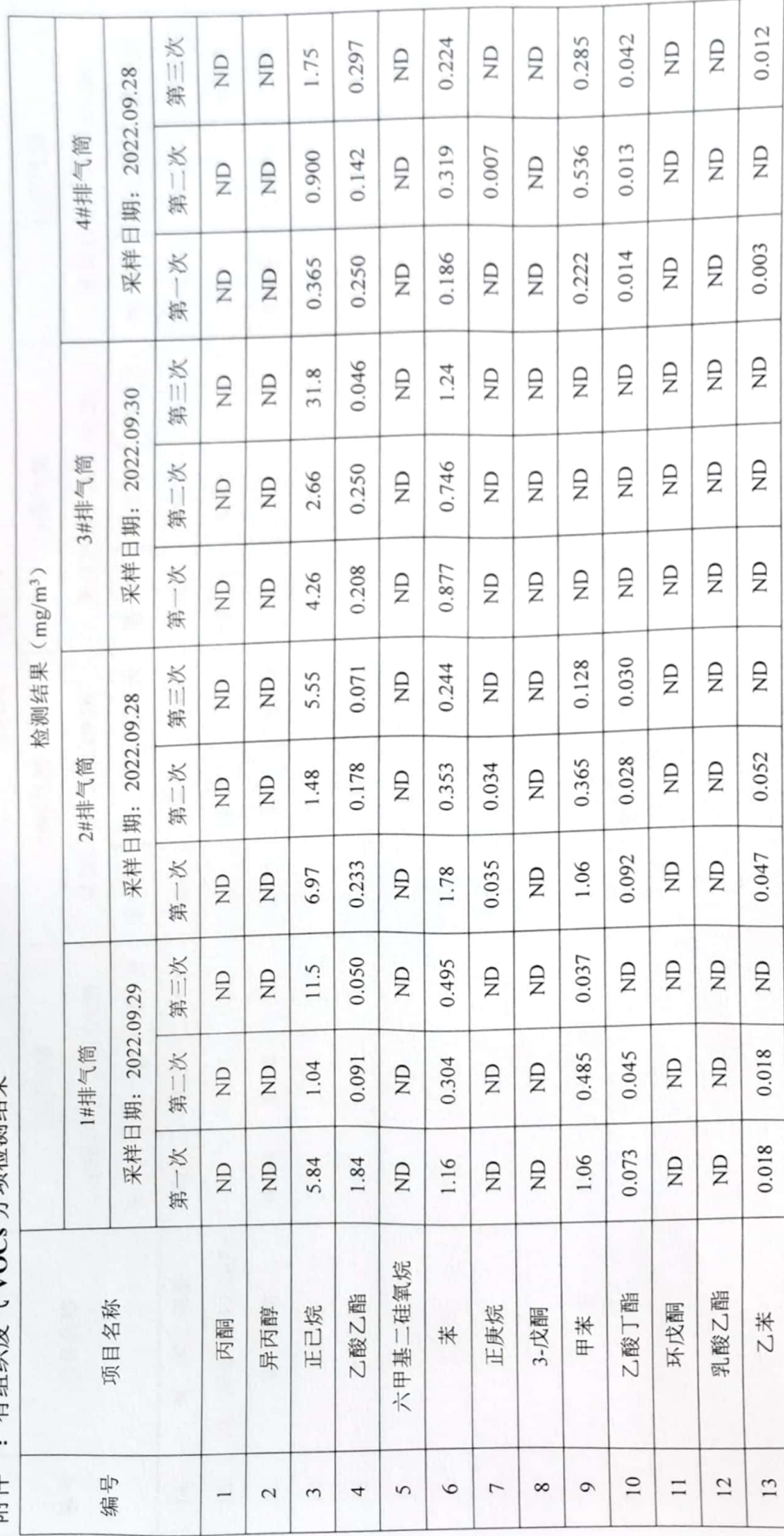

■ 新編<br>第2章

第15页共20页

山东奥斯瑞特检验检测有限公司<br>检测报告

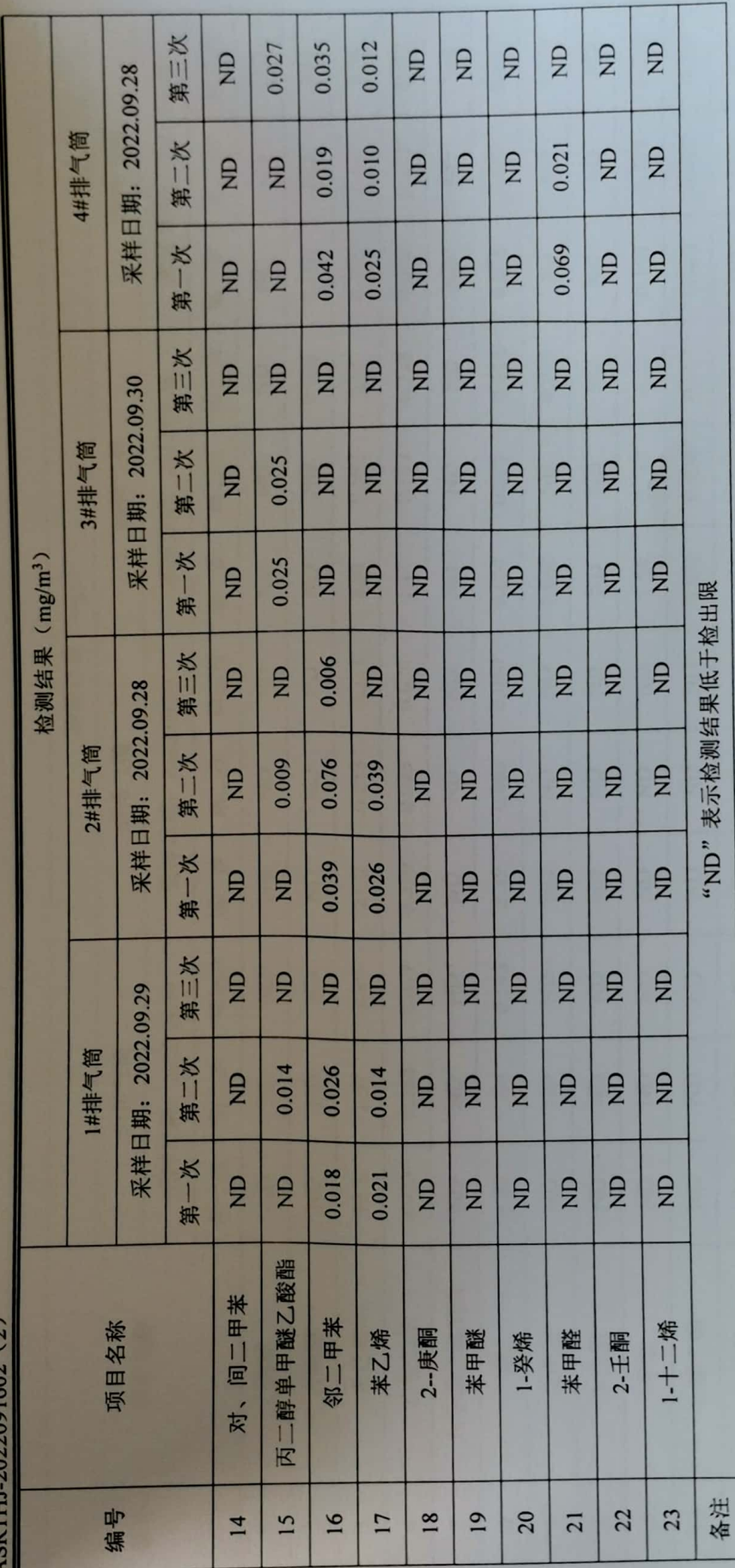

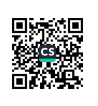

第16页共20页

山东奥斯瑞特检验检测有限公司

ASRTHJ-2022091602 (2)

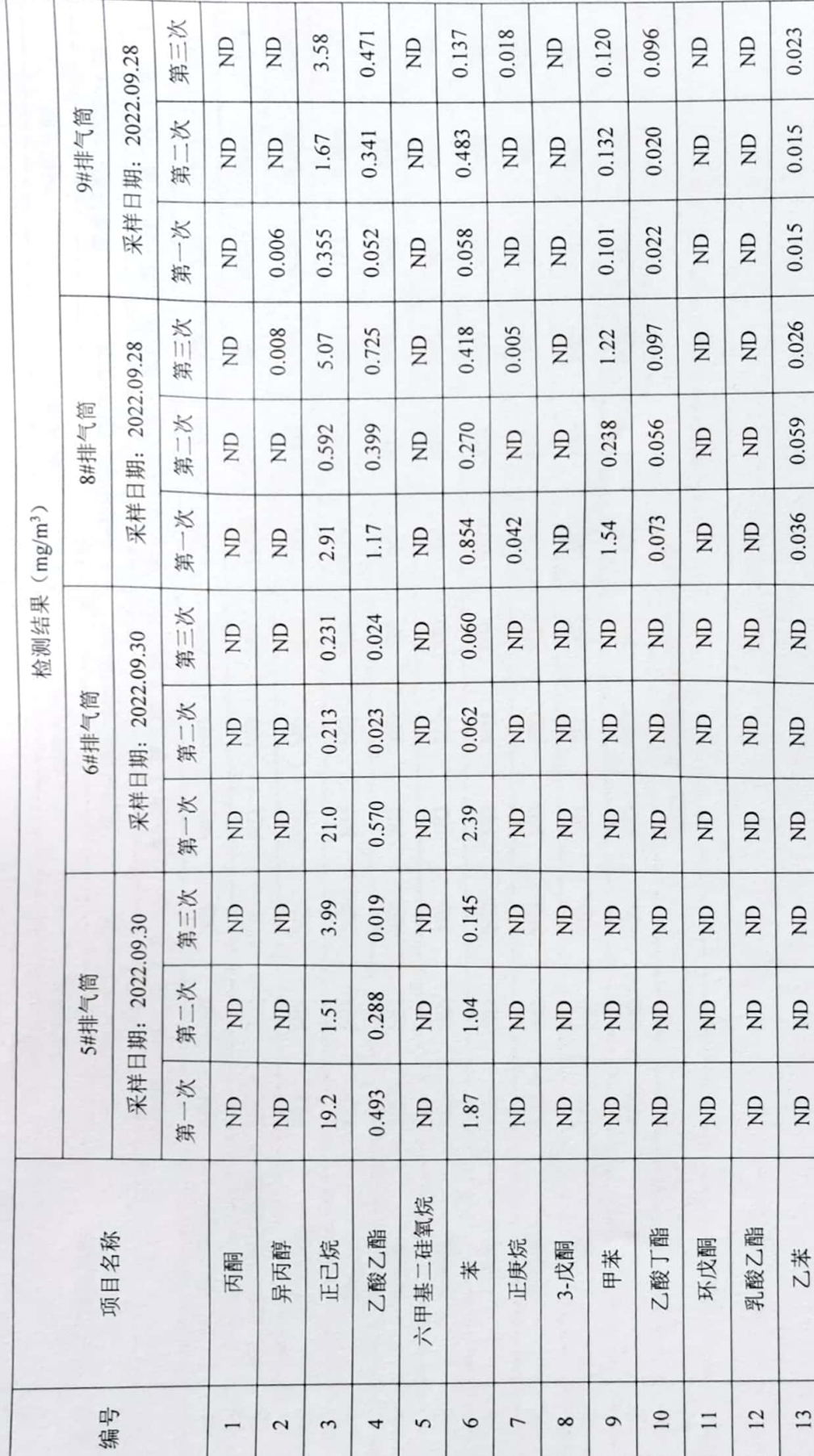

「新規」<br>「新規」<br>「新規」

第17页共20

山东奥斯瑞特检验检测有限公司

告

拔

寡

检

页 第三次 0.024 0.042  $0.025$  $\beta$  $\beta$  $\Xi$  $\overline{z}$  $\overline{z}$  $\beta$  $\Xi$ 采样日期: 2022.09.28 9#排气筒 第二次 0.008 0.026  $\beta$  $\beta$  $\beta$  $\beta$  $\overline{z}$  $\Xi$  $\Xi$  $\overline{R}$ 第一次 0.011  $0.020$  $\Xi$  $\beta$  $\Xi$  $\Xi$  $\infty$  $\Xi$  $\beta$  $\beta$ 第三次 0.050 0.030  $\Xi$  $\beta$  $\beta$  $\Xi$  $\Xi$  $\Xi$  $\Xi$  $\beta$ 采样日期: 2022.09.28 8#排气筒 第二次 0.010 0.107 0.084  $\beta$  $\Xi$  $\Xi$  $\overline{z}$  $\Xi$  $\Xi$  $\Xi$ 检测结果 (mg/m3) 第一次 0.074 0.009 0.053 0.055  $\Xi$  $\Xi$  $\Xi$  $\overline{z}$  $\beta$  $\Xi$ "ND"表示检测结果低于检出限 第三次  $\mathbf{r}$  $\overline{R}$  $\Xi$  $\mathbf{r}$  $\Xi$  $\mathbf{r}$  $\beta$  $\Xi$  $\Xi$  $\mathbf{E}$ 采样日期: 2022.09.30 6#排气筒 第二次  $\overline{R}$  $\beta$  $\overline{z}$  $\overline{z}$  $\mathbf{r}$  $\mathbf{E}$  $\mathbf{E}$  $\Xi$  $\beta$  $\Xi$ 第一次  $\Xi$  $\overline{R}$  $\beta$  $\Xi$  $\Xi$  $\mathbf{r}$  $\overline{B}$  $\Xi$  $\Xi$  $\Xi$ 第三次  $\overline{z}$  $\Xi$  $\Xi$  $\beta$  $\Xi$  $\Xi$  $\mathbf{E}$  $\Xi$  $\Xi$  $\beta$ 采样日期: 2022.09.30 5#排气筒 第二次  $\Xi$  $\Xi$  $\Xi$  $\Xi$  $\beta$  $\beta$  $\overline{R}$  $\Xi$  $\mathbf{r}$  $\beta$ 第一次  $\Xi$  $\overline{z}$  $\mathbf{E}$  $\beta$  $\beta$  $\Xi$  $\beta$  $\mathbf{r}$  $\Xi$  $\Xi$ 丙二醇单甲醚乙酸酯 对、间二甲苯 ASRTHJ-2022091602 (2) 项目名称 邻二甲苯 1-十二烯 2-庚酮 苯甲醚 苯乙烯 1-癸烯 苯甲醛 2-壬酮 编号 备注  $22$ 23  $\overline{19}$  $20$  $\overline{21}$  $15$  $16$  $17$  $18$  $14$ 

PASSES

## 检测报告

#### ASRTHJ-2022091602 (2)

第18页共20页

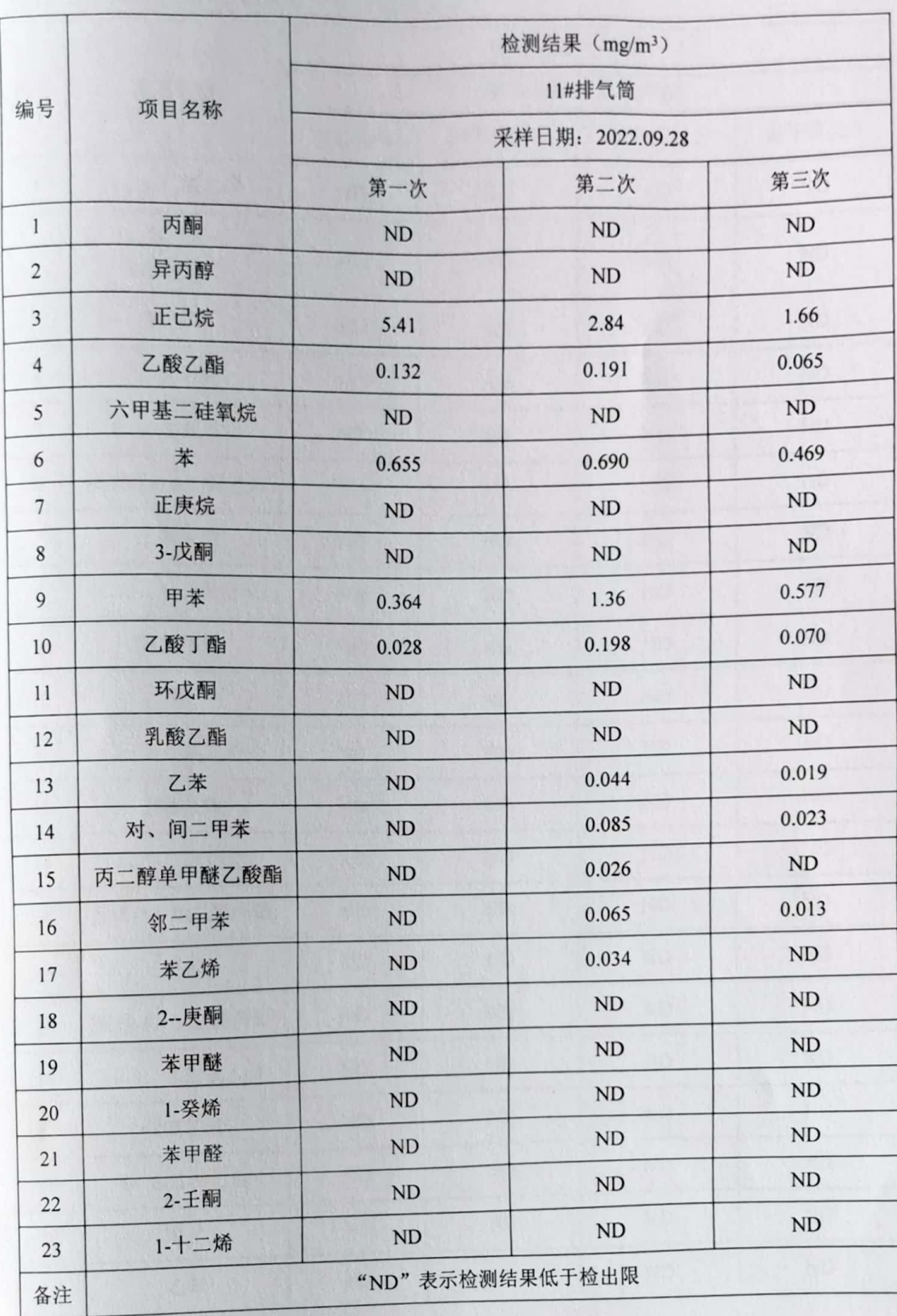

₩.

## 检测报告

# ASRTHJ-2022091602 (2)<br>附件二: 无组织废气 VOCs 分项检测结果

E

第19页共20页

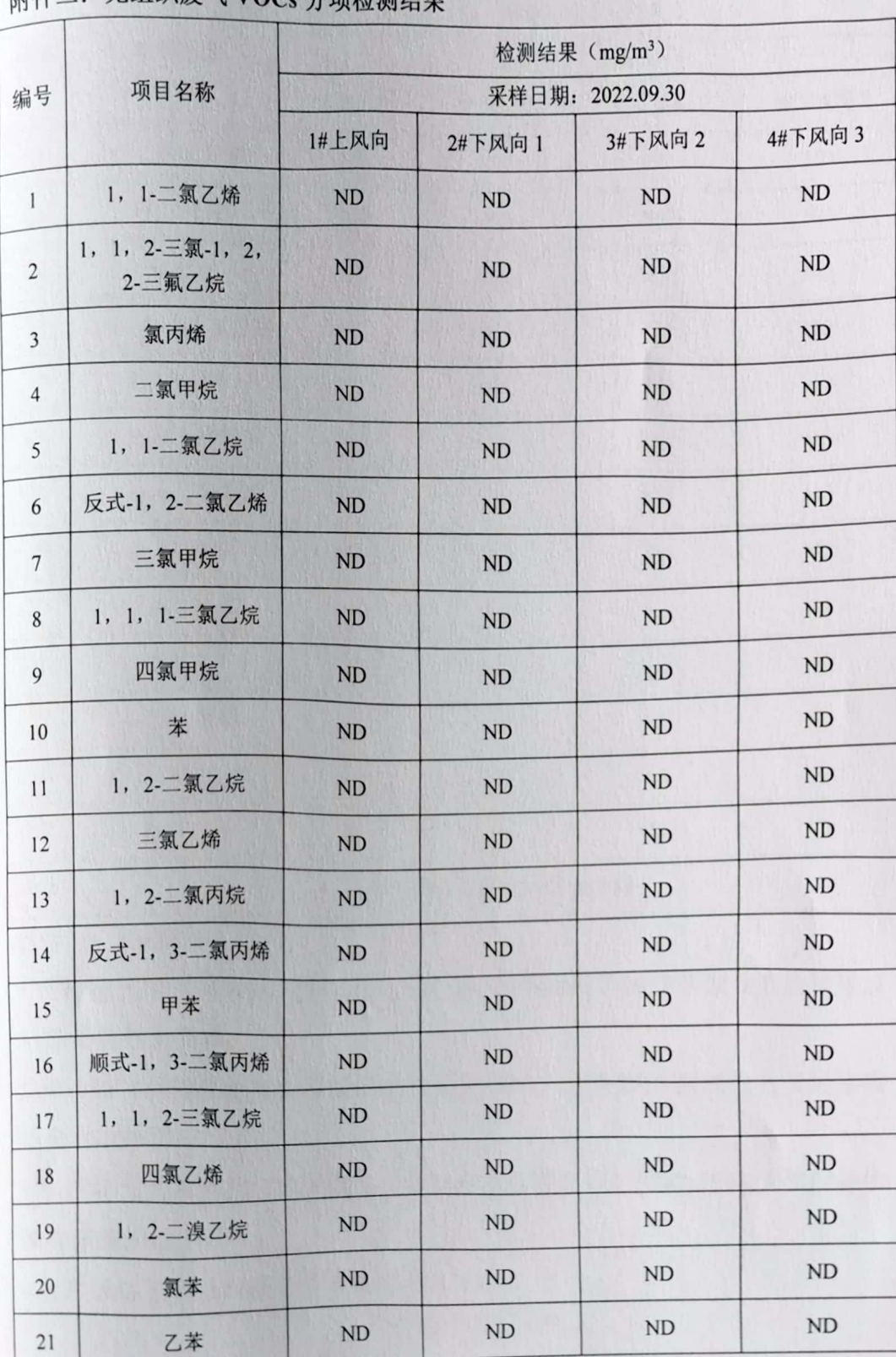

※<br>※<br>■ ■ ■ ■ ■ ■ ■ ■ ■ ■ ■ ■ ■ ■ ■ ■ ■ ■

### 检测报告

ASRTHJ-2022091602 (2)

第 20 页 共 20 页

| 编号 | 项目名称            | 检测结果 (mg/m3)<br>采样日期: 2022.09.30 |           |           |            |
|----|-----------------|----------------------------------|-----------|-----------|------------|
|    |                 |                                  |           |           |            |
|    |                 | 22                               | 间,对-二甲苯   | <b>ND</b> | <b>ND</b>  |
| 23 | 邻-二甲苯           | <b>ND</b>                        | <b>ND</b> | <b>ND</b> | ND         |
| 24 | 苯乙烯             | <b>ND</b>                        | <b>ND</b> | <b>ND</b> | ND         |
| 25 | 1, 1, 2, 2-四氯乙烷 | <b>ND</b>                        | <b>ND</b> | <b>ND</b> | ${\rm ND}$ |
| 26 | 4-乙基甲苯          | <b>ND</b>                        | <b>ND</b> | <b>ND</b> | ND         |
| 27 | 1, 3, 5-三甲基苯    | <b>ND</b>                        | ND        | <b>ND</b> | <b>ND</b>  |
| 28 | 1, 2, 4-三甲基苯    | <b>ND</b>                        | <b>ND</b> | <b>ND</b> | <b>ND</b>  |
| 29 | 1, 3-二氯苯        | <b>ND</b>                        | <b>ND</b> | <b>ND</b> | ND         |
| 30 | 1, 4-二氯苯        | <b>ND</b>                        | <b>ND</b> | <b>ND</b> | ND         |
| 31 | 苄基氯             | ND                               | <b>ND</b> | ND        | <b>ND</b>  |
| 32 | 1, 2-二氯苯        | <b>ND</b>                        | <b>ND</b> | ND        | ND         |
| 33 | 1, 2, 4-三氯苯     | ND                               | <b>ND</b> | ND        | ND         |
| 34 | 六氯丁二烯           | ND                               | <b>ND</b> | ND        | ND         |
| 备注 | "ND"表示检测结果低于检出限 |                                  |           |           |            |

附件三: 检测结论

1.所检排气筒 VOCs 出口排放浓度均符合 DB37/2801.7-2019 挥发性有机物排放 标准其他行业要求:

2. 所检排气筒颗粒物出口排放浓度均符合 DB37/2376-2019 区域性大气污染物 综合排放标准;

3. 所检排气筒苯并芘、沥青烟出口排放浓度均符合 GB16297-1996 大气污染物 综合排放标准;

4.生产设备无明显的沥青烟无组织排放存在。

\*\*\*\*报告结束\*\*\*\*

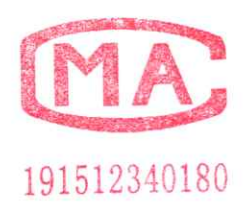

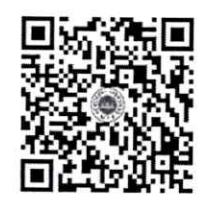

人生的人

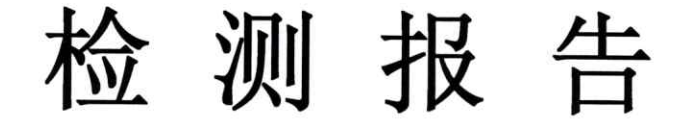

报告编号: ASRTHJ-2022091602 (1)

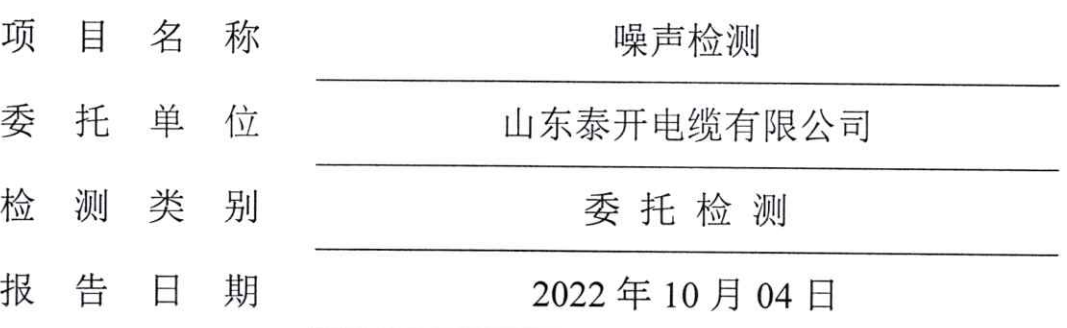

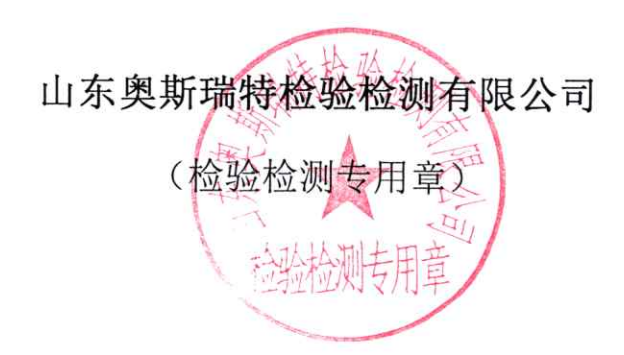

### 说明

1. 本检测报告如有涂改、增减无效, 未加盖检验检测专用章无效。

2. 未经本公司书面批准不得复制(全文复制除外), 未经本公司同意不 得用于广告、评优及商品宣传等,复制本检测报告未重新加盖检验检测 专用章(红章)无效。

3. 本检测报告无编制、审核、批准人签字无效。

4. 本检测报告只对来样或自采样品负责, 对于检测结论的使用所产生的 直接、间接损失,本公司不承担任何经济、法律责任。

5. 委托方对本报告如有异议, 请于收到报告之日起十五日内向本公司提 出复核申请, 逾期不予受理。

6. 不可重复性试验、不能进行复检的,本公司不进行复检。

7. 我公司有权在完成检验报告后按照相关标准要求处理样品。

8. 本报告任何形式的篡改均属无效, 我公司将对其行为追究相关法律责 任。

9. 检测报告结果仅对被测地点、被测对象当时情况有效。

联系地址: 山东省泰安市郭家灌庄龙河商贸大厦 2号楼 10楼

邮政编码: 271000

联系电话: (0538) 6377179

传 真: /

箱: sdasrt@126.com 邮

### 检测报告

ASRTHJ-2022091602 (1)

第1页共2页

**《沙兰·马草》** 

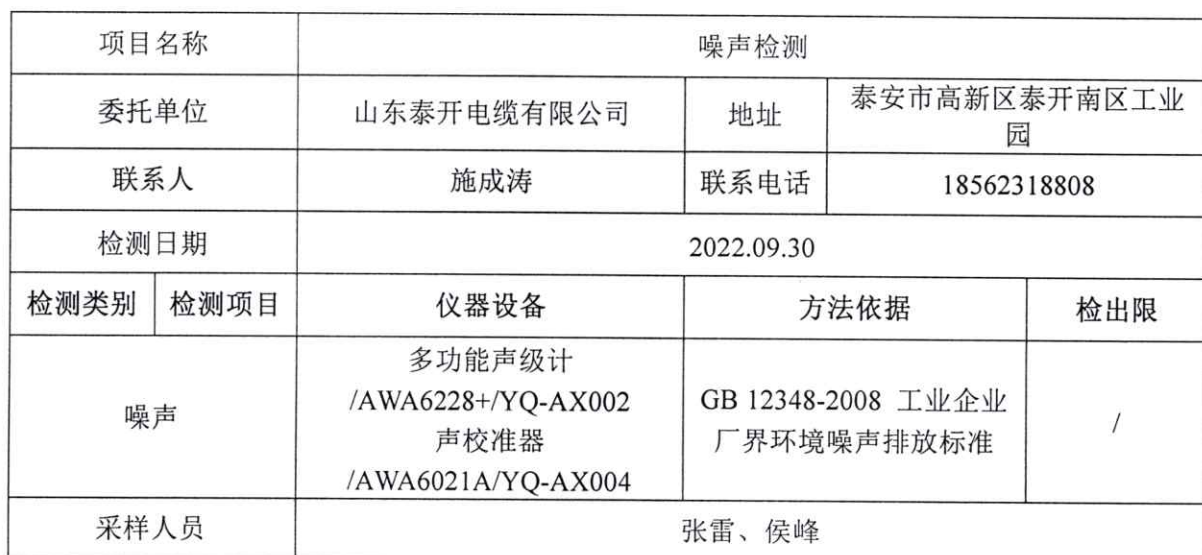

编制: 宗捷

批准: 香港 扼 签发日期: 2014 10月 4日 (检验检测专用章 文 检测专用章

## 检测报告

ASRTHJ-2022091602 (1)

第2页共2页

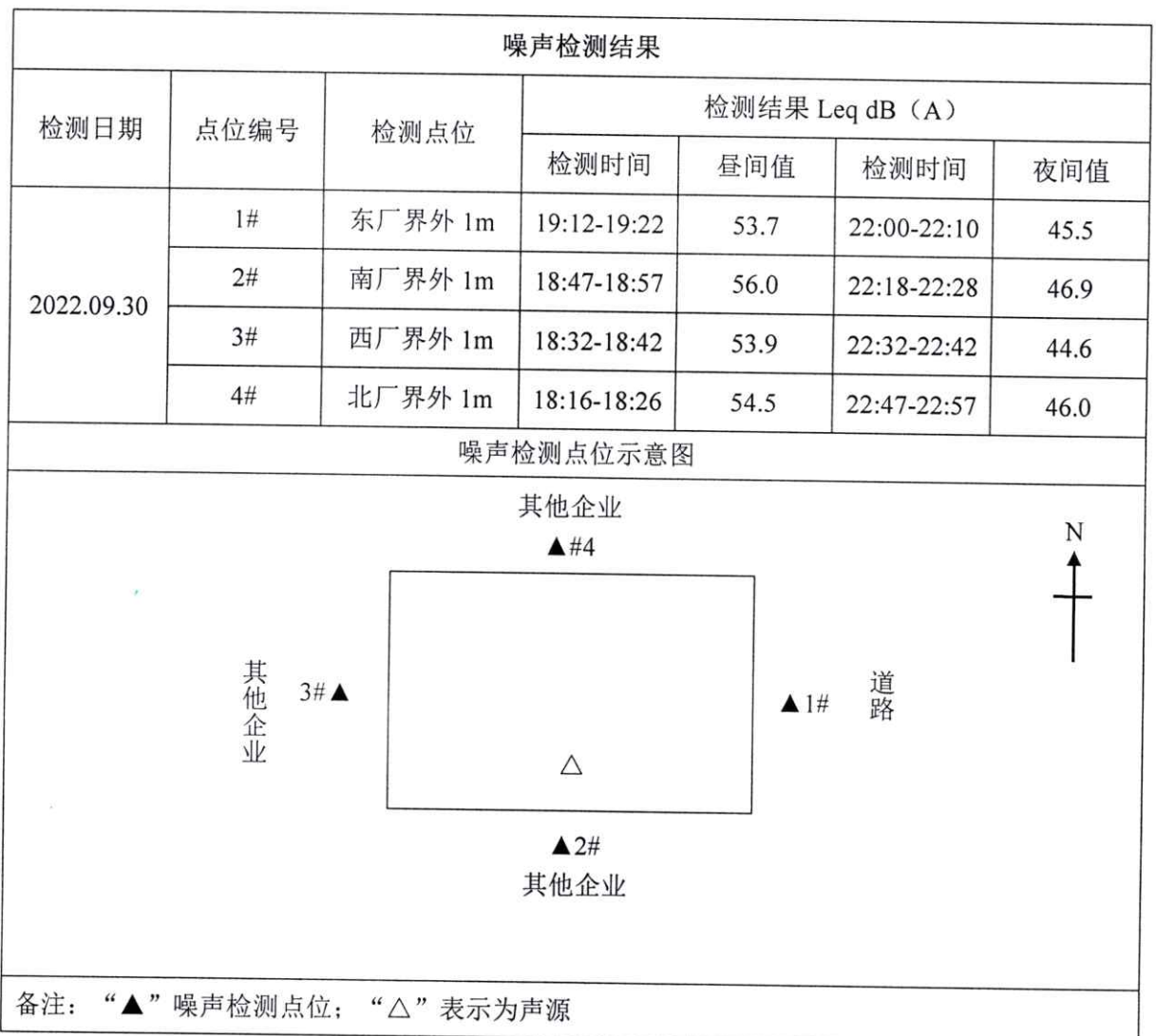

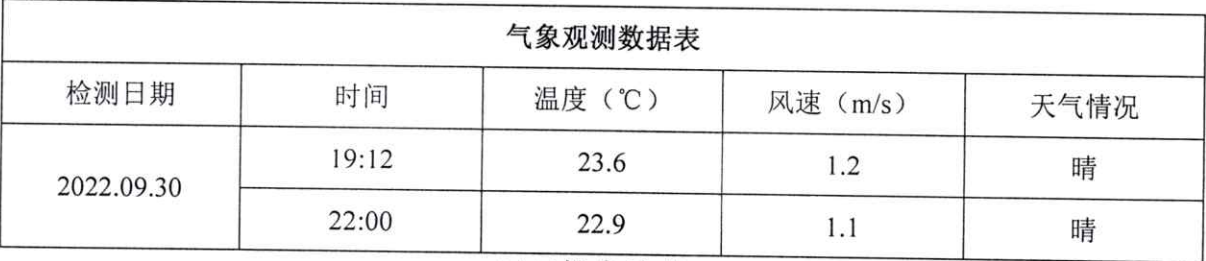

\*\*\*\*报告结束\*\*\*\*